## **Tips for using NETLAB for Faculty**

## **Bulk Actions**

If you are performing actions to more than one user, We do NOT recommend Select All.

Carefully, Please Check ALL pages to see ALL users selected.

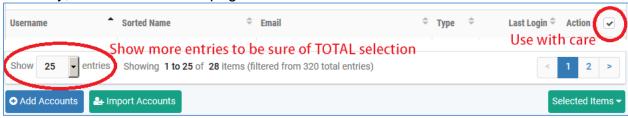

Next, perform your next action to the selected list.

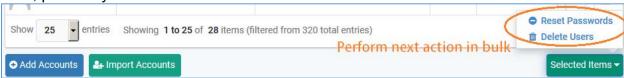

## **Importing Accounts**

Save as a csv file with: First Name, Last Name, Email Address, Username (in no order)

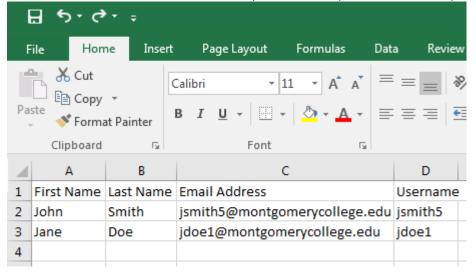